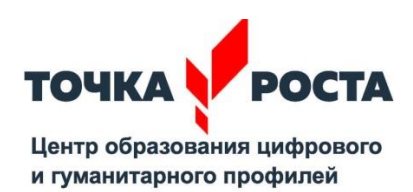

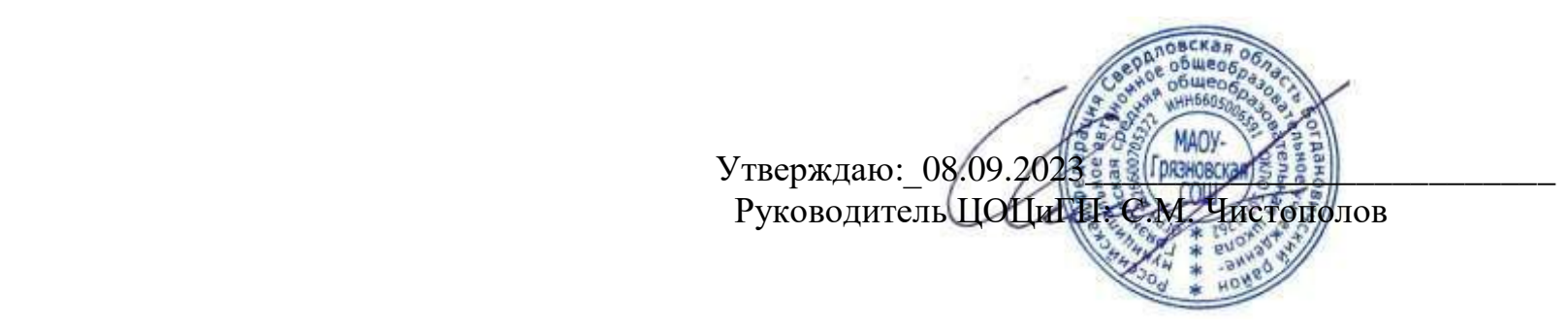

Дополнительная общеобразовательная общеразвивающая программа «Компьютерный мир»

Возраст обучающихся: 9-11 лет Срок реализации: 1 год

> Составитель программы: Юркова НА.. педагог ДО

ГО Богданович, 2023

#### **I.Пояснительная записка**

Рабочая дополнительная общеразвивающая программа обучающего модуля «Основы компьютерной грамотности» разработана на основе Федерального государственного образовательного стандарта основного начального и общего образования, с учетом межпредметных и внутрипредметных связей, в соответствии с целями и задачами основной образовательной и начальной образовательной программами общеобразовательного учреждения. Внеурочная деятельность является основной частью образовательного процесса в начальной и средней школе и направлена на развитие учащихся. При составлении программы учтены запросы и интересы участников образовательного процесса, уровень квалификации педагогических работников, требования к содержанию программ внеурочной деятельности в соответствии с целями основного общего образования.

#### **II.Общая характеристика программы**

#### **Актуальность программы**

Урок по понятным причинам не может вместить все то, что вызывает интерес у ученика, формирует его кругозор и развивает мышление. Именно внеурочная деятельность создает благоприятные условия для удовлетворения индивидуальных интересов учащихся и для формирования устойчивых умений коммуникации. Обучение направлено на знакомство учащихся с современными информационно-коммуникационными технологиями, персональным компьютером. Обучающий модуль направлен для первоначального знакомства с базовыми программами работы на персональном компьютере, подготавливает учащихся к самостоятельной работе по решению типовых задач, учащиеся научаться работать в сети Интернет: осуществлять поиск информации, работать с сайтами, общаться с помощью электронной почты, цифровой полифонии, принимать участие в обсуждениях на форумах, настраивать защиту собственного персонального компьютера. Обучение по программе не требует базовых знаний по информационно-коммуникационным технологиям.

#### **Цель обучения:**

- Повышение уровня компьютерной грамотности учащихся

#### **Задачи программы:**

*Обучающие:*

- познакомить с основными понятиями курса непосредственно в процессе создания какого-либо информационного продукта;
- способствовать формированию начальных навыков использования компьютерной техники и современных информационно-коммуникационных технологий для решения учебных и практических задач;
	- формирование умения описывать объекты реальной действительности, т.е. представлять информацию о них различными способами (в виде чисел, теста,

рисунка, таблицы). *Воспитательные:*

- развитие познавательного интереса;
- овладение учащимся запасом жизненно необходимых знаний;
- понимание учащимся собственного внутреннего мира, имеющим потребность в самопознании и самореализации;
- развитие терпения, аккуратности.

*Развивающие:*

- развитие логического мышления, памяти, внимательности;
- развитие творческих способностей учащихся.

Программа внеурочной деятельности реализуете в парадигме системно-деятельностного подхода, является неотъемлемой частью образовательного процесса.

#### *Принципы реализации программы внеурочной деятельности:*

• непрерывность образования и воспитания личностных качеств школьника как механизма обеспечения полноты и целостности образовательного и воспитательного процесса;

• принцип связи обучения и воспитания с жизнью;

• принцип коммуникативной активности учащихся в практической деятельности;

• принцип сочетания коллективных, групповых и индивидуальных форм работы;

• принцип свободы выбора - предоставление учащимся возможности самостоятельного выбора форм и видов внеурочной деятельности, формирование чувства ответственности за его результаты;

- возможность свободного самоопределения и самореализации;
- ориентация на личностные интересы, потребности, способности ребенка;

### *Ресурсная база школы даст возможность осуществить с учетом возрастных особенностей учащихся:*

- взаимосвязь и преемственность о6шего и дополнительного образования как механизма обеспечения полноты и целостности образования;
- непрерывность дополнительного образования;
- развитие индивидуальности каждого ребенка в процессе социального и профессионального самоопределения в системе внеурочной деятельности;
- единство и целостность партнерских отношений всех субъектов дополнительного образования;
- системность организации управления учебно-воспитательным процессом
- баланс между двигательно-активными и теоретическими занятиями.

# **III. Описание места курса в учебном плане**

По реализации программа дополнительного образования рассчитана на пол года в каждой параллели двух 4-х и 5-х классах, разделенных на 2 подгруппы каждый, предусматривается постепенное усложнение материала, видов практических работ, повышение требований к качеству работ обучающихся. Количество часов -8 (по 1 часу в неделю). Занятие состоит из теоретической части и практической части с использованием компьютерной техники. Занятие за компьютерами составляет 40 минут с обязательным десяти минутным перерывом.

### **IV. Личностные, метапредметные и предметные результаты освоения курса Ожидаемые результаты реализации программы**

*1.Результаты первого уровня - приобретение школьником социальных знаний, понимания социальной реальности и повседневной жизни:* приобретение школьником знаний о способах самостоятельного поиска, нахождения и обработки информации.

**2.** *Результаты второго уровня - формирование позитивного отношения школьника к базовым ценностям нашего общества и к социальной реальности в целом:* развитие ценностных отношений школьника к знаниям.

**3.** *Результаты третьего уровня - приобретение школьником опыта самостоятельного социального действия:* приобретение школьником опыта познавательной деятельности; опыта публичного выступления; опыта самообслуживания, самоорганизации и организации учебной деятельности.

Исходя из этого приоритетными становятся технологии, ориентированные на индивидуальное развитие личности каждого ребенка:

- дифференциации по интересам:
- игровые:
- здоровьесберегающие;
- информационные и коммуникативные.

*Воспитательным результатом* участия ребенка во внеурочной деятельности должны стать духовно-нравственные приобретения, которые помогут ему адаптироваться в основной школе и раскрыть свои личные творческие способности.

Программа ориентирована на формирование личностных, метапредметных и предметных результатов школьников.

### *Личностные результаты:*

*•* главным результатом реализации рабочей программы внеурочной деятельности должно стать создание ситуации для творческой самореализации учащегося.

### **Метапредметные результаты**

### *Регулятивные:*

• способности извлекать информацию из разных источников, включая средства массовой информации, компакт-диски учебного назначения, ресурсы Интернета; свободно пользоваться литературой;

• овладение приемами отбора и систематизации материала на определенную тему;

• способность определять цели предстоящей деятельности (индивидуальной и коллективной), последовательность действий.

### *Коммуникативные:*

- умение воспроизводить прослушанный или прочитанный текст с разной степенью свернутости;
- умение создавать устные и письменные тексты (презентации) разных типов;
- способность свободно, правильно излагать свои мысли;
- умение выступать перед аудиторией сверстников с небольшими сообщениями, докладами.

### *Рефлексивные:*

• оценивать достигнутые результата и адекватно формулировать их;

В процессе формирования метапредметных результатов создается особая деятельностная среда, в которой изменяется позиция учителя и ученика. *Учитель:*

- создает условия для создания положительных эмоций, интереса, мотива учебной деятельности;
- помогает в постановке личностно значимой цели, достичь которую будет важно для самоактуализации и самореализации учащегося.
- создает условия для возможности формирования предметных и метапредметных результатов школьников.

### *Ученик:*

- становится субъектом самостоятельной и коллективной деятельности;
- реализует полученные знания в учебной, метапредметной деятельности.

### **Диагностика сформированности универсальных учебных действий**

# **РЕГУЛЯТИВНЫЕ УУД**

# **1. Целеполагание** *Показатели:*

- определять цель учебной деятельности с помощью учителя или самостоятельно;
- формулировать и удерживать учебную задачу.

### *Уровни сформированности:*

*низкий* - учащийся определяет цель учебной деятельности с помощью учителя, при этом, включаясь в работу, быстро отвлекается; не мотивирует необходимость построить и реализовать свой маршрут решения предметной (познавательной) задачи;

*средний* - осознает свою роль в постановке цели урока и решении его задач; четко выполняет требования коллективного решения познавательной задачи, при этом мотивирует необходимость построить и реализовать свой маршрут решения предметной (познавательной) задачи, но осуществляет решение познавательной задачи при консультативной помощи учителя, не изменяя ее и не выходя за рамки ее требования;

*высокий* — осознает свою роль в постановке цели урока и решении его задач; четко выполняет требования коллективного решения познавательной задачи, при этом мотивирует необходимость построить и реализовать свой маршрут решения предметной (познавательной) задачи, выдвигает содержательные гипотезы решения познавательной задачи, его учебная деятельность приобретает форму активного исследования способов действий.

# **2. Соотнесенность выполненного задания с образцом (эталоном)**

# *Показатели:*

- соотносить выполненное задание с образцом, предложенным учителем;
- построить индивидуальный маршрут восполнения проблемных зон в изучаемом материале (решении предметной, познавательной задач).

### *Уровни сформированности:*

*низкий* - без помощи учителя не может обнаружить несоответствие усвоенного способа действия новым условиям, при этом учащийся осознает правило контроля, но затрудняется одновременно выполнять учебные действия и контролировать их и как следствие затрудняется в построении индивидуального маршрута восполнения проблемных зон в изучаемом материале восполнения проблемных зон в изучаемом материале (решении предметной, познавательной задач);

*средней* – самостоятельно или с помощью учителя обнаруживает ошибки, вызванные несоответствием усвоенного способа действий и условий задачи, и вносит коррективы в индивидуальный маршрут восполнения проблемных зон в изучаемом материале (решении предметной, познавательной задач), при этом задачи, соответствующие усвоенному способу действий, решаются безошибочно;

*высокий* – ошибки исправляет самостоятельно, отслеживает процесс решения задачи другими учениками, при этом контролирует соответствие

самостоятельно, отслеживает процесс решения задачи другими учениками, при этом контролирует соответствие выполняемых действий и при изменении условий вносит коррективы в способ действия до начала решения, т.е. самостоятельно проектирует и реализует индивидуальный маршрут восполнения проблемных зон в изучаемом материале (решении предметной, познавательной задач).

### **3. Оценка решения своей задачи** *Показатели:*

• оценка своего задания по следующим параметрам: легко ли было выполнять задание, возникли ли сложности при выполнении;

• степень развития произвольного внимания.

#### *Уровни сформированностш*

*низкий* - приступая к решению новой задачи, может с помощью учителя оценить свои возможности для ее решения и частично реализовать индивидуальный маршрут восполнения проблемных зон в изученной теме (решении предметной, познавательной задач);

*средний* — приступая к решению новой задачи, пытается оценить свои возможности в построении и реализации индивидуального маршрута восполнения проблемных зон в изученном материале (решении предметной, познавательной задач), при этом свободно и аргументированно оценивает уже решенные им задачи; *высокий* — умеет самостоятельно оценить свои действия и обосновать правильность или ошибочность выбранного маршрута восполнения проблемных зон в изученных

темах (решении предметной, познавательной задач), при этом может оценить действия других учеников.

### **КОММУНИКАТИВНЫЕ УУД**

### **1. Коммуникация как кооперация**

#### *Показатели:*

- договариваться, находить общее решение;
- аргументировать свое предложение, убеждать и уступать;

• сохранять доброжелательное отношение друг к другу в ситуации конфликта интересов; устанавливать взаимоконтроль и осуществлять

взаимопомощь по ходу выполнения задания.

#### *Уровни сформированности*

*низкий* - не может и не хочет договариваться, пассивен или агрессивен, не предоставляет помощь;

*средний –* невсегда может договориться, не всегда может сохранить доброжелательность; предоставляет помощь только тем, с кем контактирует во взаимодействии; *высокий* – умеет договариваться, находить общее решение; умеет аргументировать свое предположение, убеждать и принимать чужую точку зрения без агрессии; владеет адекватными методами выхода из конфликта; всегда готов предоставить помощь тем, с кем контактирует во взаимодействии.

### **2. Коммуникация как интериоризацня**

### *Показатели***:**

- оформлять свои мысли в устной и письменной речи с учетом учебных и жизненных ситуаций;
- читать вслух и про себя тексты учебников, других источников, понимать прочитанное.

*Уровни сформированности:*

*низкий* - молчит, может оформить свои мысли, читает, но не понимает прочитанного;

*средний* - читает и понимает смысл прочитанного с помощью наводящих вопросов; высказывает свое суждение по алгоритму выполнения задания при активной помощи учителя (консультанта, тьютора, эксперта);

*высокий* - имеет богатый словарный запас и активно им пользуется, бегло читает, при этом усваивает материал; демонстрирует обратную связь (пересказ, рассказ, устное монологическое или письменное высказывание).

### **3. Коммуникация как интеракция**

### *Показатели:*

- понимать возможности различных позиций и точек зрения на какой-либо предмет или вопрос;
- уважать позиции других людей, отличные от собственной;
- учитывать разные мнения и умение обосновывать собственное.

*Уровни сформированности:*

*низкий* - редко понимает и принимает позицию других, считает свое мнение единственно верным;

*средний* - понимает различные позиции других, проявляет доброжелательность частично, обратную связь демонстрирует несистемно;

*высокий* - различает и понимает позиции тех, с кем контактирует во взаимодействии, системно демонстрирует обратную связь и доброжелательность.

# **ПОЗНАВАТЕЛЬНЫЕ УУД**

### **1. Общеучебные универсальные действия**

### *Показатели:*

• самостоятельно прогнозирует информацию, которая будет нужна для изучения незнакомого материала, отбирает необходимые источники информации среди предложенных учителем словарей, энциклопедий, справочников, электронных дисков;

• составляет сложный план текста;

• сопоставляет и отбирает информацию, полученную из различных источников.

### *Уровни сформированности:*

низкий - самостоятельно не может работать с текстом или допускает много ошибок при работе с ним;

*средний* - выполняет задания самостоятельно, но допускает ошибки; выполняет задания репродуктивного характера;

*высокий* - выполняет задания самостоятельно.

### **2. Логические учебные действия**

### *Показатели:*

• анализирует, сравнивает, группирует различные объекты, явления, факты;

• ориентируется в электронном учебнике: определяет умения, которые будут сформированы на основе изучения данного раздела.

### *Уровни сформированности:*

*низкий* — логические связи устанавливать не может: недостаточно развита аналитико-синтетическая деятельность; самостоятельно не может ориентироваться в

учебнике: определять умения, которые в перспективе будут сформированы на основе изучения данного раздела;

*средний -* логические связи устанавливает с трудом; допускает ошибки в обобщении, частично - в анализе и синтезе;

*высокий* — самостоятельно устанавливает логические связи, при этом сравнивает и группирует компоненты анализа и синтеза; самостоятельно мыслит и ориентируется в учебнике.

### **3. Постановка и решение проблем**

### *Показатели:*

- самостоятельно делает выводы, перерабатывает информацию, преобразовывает ее, представляет информацию на основе схем, моделей, презентаций;
- умеет передавать содержание в сжатом, выборочном или развернутом виде;
- планирует свою работу по изучению незнакомого материала.

### *Уровни сформированности:*

*низкий* — не может самостоятельно делать выводы. перерабатывать информацию, преобразовывать её, представлять информацию на основе схем, моделей, презентаций;

*средний* - делает выводы частично (фрагментарная самостоятельность), прибегает к консультативной помощи учителя, ученика-эксперта;

*высокий* - делает выводы самостоятельно.

### **ЛИЧНОСТНЫЕ УУД**

### **1. Самопознание и самоопределение**

*Показатель:* самооценка.

### *Уровни сформированности:*

*низкий* - не умеет адекватно оценивать свои способности; самооценка ситуативна и зависит не только от оценки учителя, но и от процессов самопознания и обратной связи со значимым окружением;

*средний* - выполняет нормы школьной жизни, положительно относится с одноклассниками и учителям, интересуется процессом учения;

высокий – адекватное оценивание себя как личность и свои способности, осознает способы поддержания своей самооценки.

### **2. Смыслообразование**

**Показатель**: мотивация

Уровни сформированности:

*низкий* – частичная сформированность познавательных мотивов и интересов; сформированность социальных мотивов (чувство долга, ответственность); склонность выполнять облегченные задания; ориентирование на внеурочную деятельность; слабое ориентирование на процесс обучения;

*средний* – частичное установление связи между учением и будущей деятельностью; стремление к приобретению новых знаний и умений по предметам, которые входят в круг любимых;

высокий – установление связи между учением и будущей деятельностью; стремление к самоизменению: приобретению новых знаний и умений; мотивация на высокий результат учебных достижений.

### **3. Нравственно-этическая ориентация**

### **Показатели:**

- Представление о моральных нормах;
- Позитивный опыт осуществления личностного морального выбора;
- Умение принимать решения на основе соотнесения нескольких моральных норм.

# *Уровни сформированности:*

*низкий* - знает суть нравственных норм; не соотносит знание нравственных норм с мотивами поведения; относится к нравственным нормам неопределенно; *средний* — выражает активное положительное отношение к нравственным нормам, но проявляет в поведении недостаточно устойчиво: частичная сформированность уровня развития моральных суждений, разовый опыт осуществления личностного морального выбора; принятие решения на основе соотнесения нескольких моральных норм;

*высокий* — имеет устойчивое представление о моральных нормах, позитивный опыт осуществления личностного морального выбора; принимает решения на основе соотнесения нескольких моральных норм.

Формированию метапредметных результатов обучения (УУД) во внеурочной деятельности способствуют *педагогические технологии,* отвечающие современным требованиям, которые предъявляются также к качеству обучения.

# ТЕМАТИЧЕСКИЙ ПЛАН

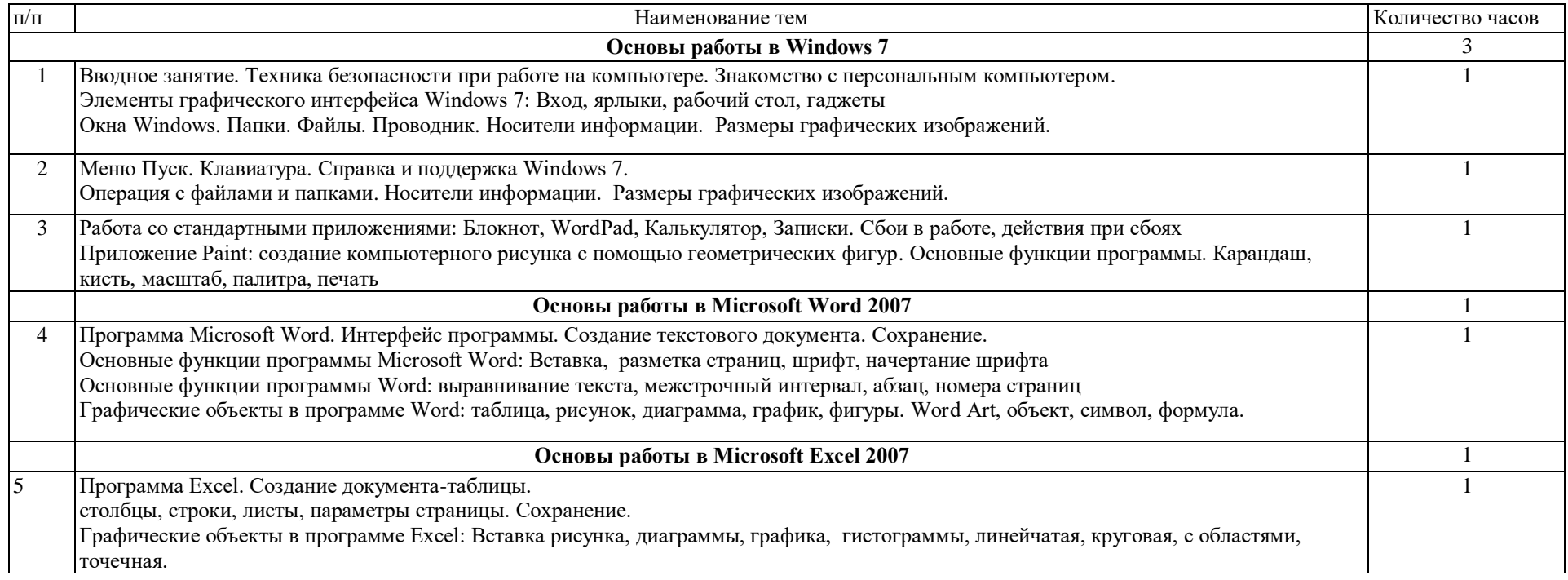

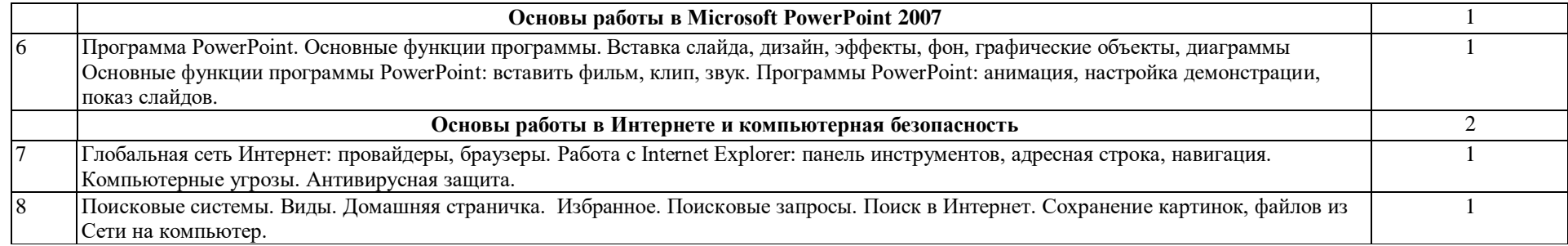

### **V. Содержание программы**

Весь образовательный модуль разделён на пять разделов. Первый раздел «Основы работы в Windows7» включает в себя:

**Вводное занятие. Техника безопасности при работе на компьютере. Знакомство с персональным компьютером. (1ч)** Основные понятия: системный блок, мышь, клавиатура, монитор, ноутбук, нетбук. Работа с мышью, щелчок, двойной щелчок. Операционная система. Создание системы.

**Элементы графического интерфейса Windows 7: Вход, ярлыки, рабочий стол, гаджеты.** Загрузка компьютера. Вход пользователя в систему. Учётная запись. Рабочий стол, значки, ярлыки. Создание ярлыков. Меню рабочего стола, панель задач, область уведомления. Гаджеты рабочего стола, управление гаджетом, контекстное меню гаджета.

**Окна Windows/ Папки. Файлы. Проводник** Элементы типичного окна. Строка меню. Переключение между окнами. Свертывание и восстановление окон. Диалоговые окна. Полосы прокрутки. Раскрывающие списки. Расширение файлов и значков. Вложенные папки. Способы запуска проводника. Элементы окна проводника. Использование библиотек для доступа к файлам и папкам. Открытие существующего файла.

**Меню Пуск / Клавиатура/ Справка и поддержка Windows 7 (1ч)** Три раздела меню Пуск. Запуск программ из меню Пуск. Поле поиск. Завершение работы. Клавиши. Типы клавиш. Набор текста. Клавиши перемещения. Вспомогательные клавиши. Горячие клавиши. Цифровая клавиатура. Работа со справочной литературой. Справка по темам. Встроенная справочная система.

**Операция с файлами и папками/ Носители информации. Размеры графических изображений.** Перемещение и копирование папок и файлов. Создание файла. Создании папки. Переименование папки, файла. Удаление папки, файла. Корзина. Восстановление файла из Корзины. Очистка корзины. Носители информации. Дискеты, диски, флеш-карты, мини –диски. Кб, Мб, Гб

**Работа со стандартными приложениями: Блокнот, WordPad, Калькулятор, Записки/ Сбои в работе, действия при сбоях (1ч)** Прикладные программы. Группа Стандартные. Текстовый редактор Блокнот. Набор текста. WordPad. Режимы работы Калькулятора. Записки рабочего стола. Диспетчер задач. Загрузка процессора. Снять задачу. Перезагрузка. Холодная и горячая перезагрузка.

**Приложение Paint: создание компьютерного рисунка с помощью геометрических фигур./ Основные функции программы. Карандаш, кисть, масштаб, палитра, печать.** Меню Главная и Вид. Буфер обмена. Цвета. Фигуры. Изображение. Инструменты. Масштаб. Заливка. Контур.

Второй раздел «Основы работы в Microsoft Word 2007» включает 4 темы:

**Программа Microsoft Word. Интерфейс программы. Создание текстового документа. Сохранение. (1ч)** Программы для набора и редактирования текста. Открытие программы Word. Интерфейс программы. Набор текста. Запись напечатанного текста на компьютер.

**Основные функции программы Microsoft Word: Вставка, разметка страниц, шрифт, начертание шрифта.** Размер букв и шрифт Выделения текста. Начертание шрифта: полужирный, курсив, подчёркнутый.

**Основные функции программы Word: выравнивание текста, межстрочный интервал, абзац, номера страниц.** Выравнивание текста. Расстояние между строками. Меню абзац. Красная строка. Отступ. Выступ. Вставка номера страницы.

**Графические объекты в программе Word: таблица, рисунок, диаграмма, график, фигуры. Word Art, объект, символ, формула.** Вставка таблицы, рисунка, диаграммы, графика. Объекты WordArt. Вставка символов, геометрических фигур и линий. Формула.

Третий раздел «Основы работы в Microsoft Excel 2007» продолжает знакомить учащихся с программами пакета Microsoft Office:

**Программа Excel. Создание документа-таблицы: столбцы, строки, листы, параметры страницы. Сохранение . (1ч)** Программа для создания и редактирования объемных таблиц. Открытие программы Excel. Интерфейс программы. Создание таблицы. Запись таблицы на компьютер.

**Графические объекты в программе Excel: Вставка рисунка, диаграммы, графика, гистограммы, линейчатая, круговая, с областями, точечная.** Вставка рисунка, диаграммы, графика, гистограммы. Виды диаграмм: линейчатая, круговая, точечная, с областями.

Четвертый раздел «**Основы работы в Microsoft PowerPoint 2007»** содержит 2 темы:

**Программа PowerPoint. Основные функции программы. Вставка слайда, дизайн, эффекты, фон, графические объекты, диаграммы (1ч).** Основные функции программы. Создание слайдов. Удаление. Использование горячих клавиш. Дизайн презентации. Эффекты, фон слайдов. Вставка графических объектов, рисунков, диаграмм.

**Основные функции программы PowerPoint: вставить фильм, клип, звук. Программы PowerPoint: анимация, настройка демонстрации, показ слайдов.** Вставка видеоролика, рисунка, звука. Автоматический запуск. Громкость. Яркость. Настройка анимации. Вход, выход, перемещение. Настройка демонстрации слайдов. Запись время. Регулирование докладчиком. Показ слайдов. Возврат к предыдущему слайду.

Пятый раздел обучающего модуля «Основы работы в Интернете и компьютерная безопасность » содержит темы:

**Глобальная сеть Интернет: провайдеры, браузеры. (1ч).** Основные понятия. Аппаратное обеспечение. Доступ в Интернет. Провайдеры. Ассортимент браузеров. Wi-Fi, 3G-сети. Классификация компьютерных угроз. Обзор популярных антивирусных продуктов. Журнал посещенных сайтов. Родительский контроль.

**Работа с Internet Explorer: панель инструментов, адресная строка, навигация./ Поисковые системы. Виды. Домашняя страничка. Избранное. Поисковые запросы. Поиск в Интернет. Сохранение картинок, файлов из Сети на компьютер. (1ч)** Функции браузеров. Браузер Internet Explorer. Элементы интерфейса. Кнопки панели инструментов. Адресная строка. Использование гиперссылок. Навигационные кнопки. Прекращение загрузки ненужной страницы. Обновить. Обзор российских и зарубежных поисковых систем .Задание домашней страницы. Кнопка Избранное. Примеры поисковых запросов. Использование панели поиска в Internet Explorer. Сохранение и печать web-страниц. Сохранение текста, картинок, файла.

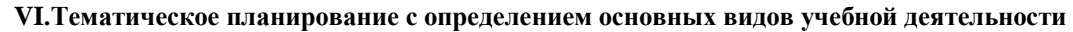

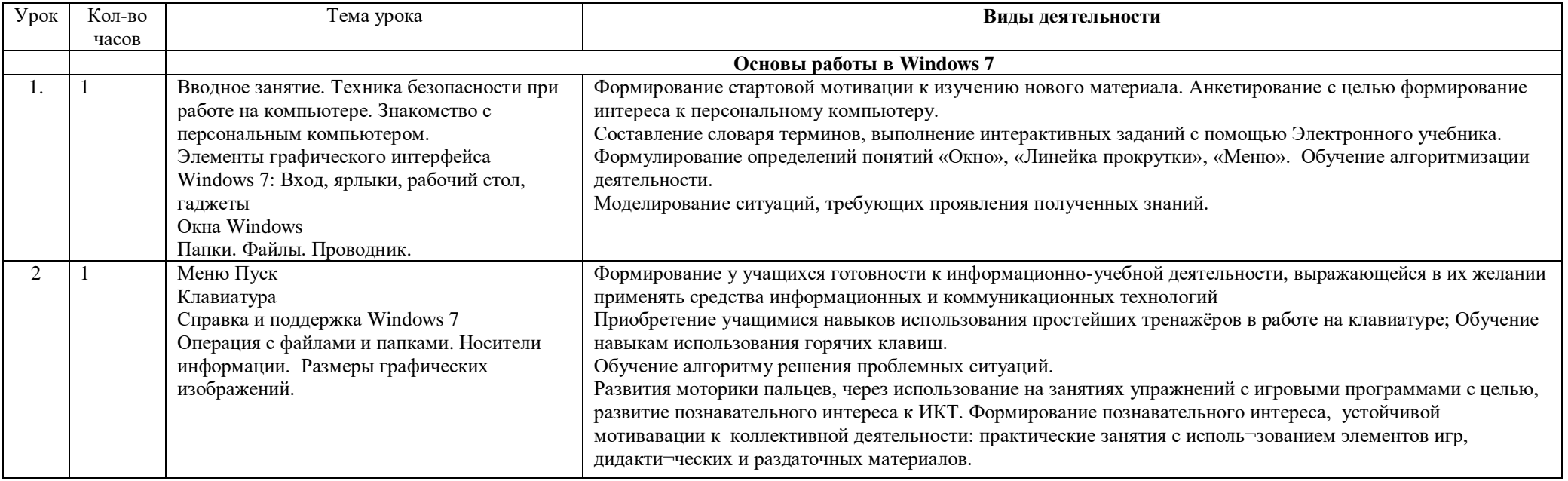

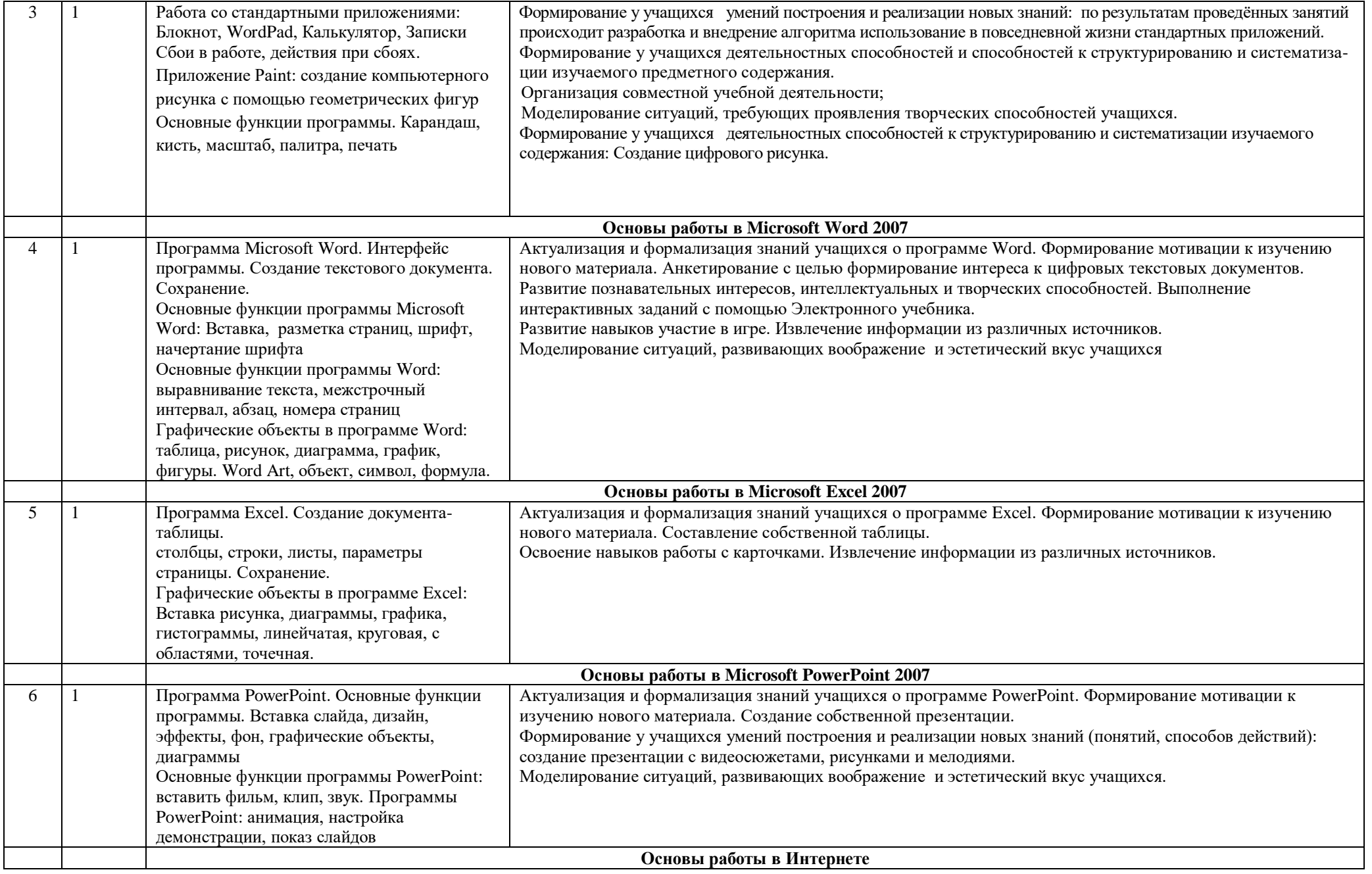

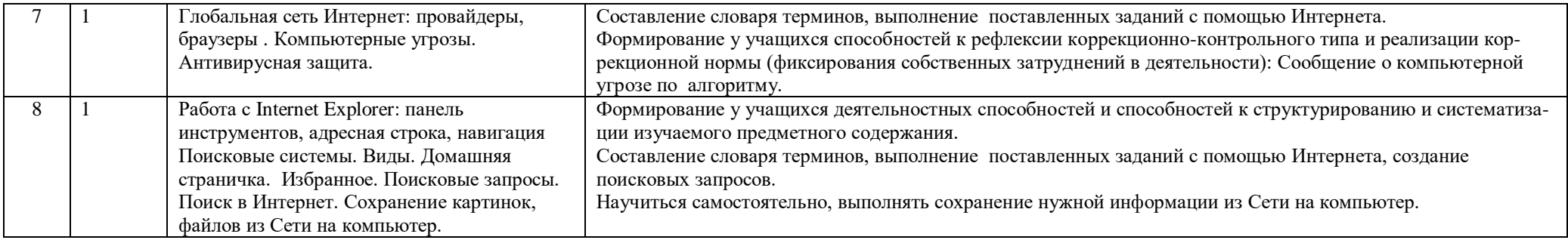

### **VII. Описание материально-технического обеспечения образовательного процесса**

### *Электронные средства обучения:*

Нетбуки, компьютеры, многофункциональное устройство (сканер, принтер, копировальное устройство), телевизор. Интернет, СД-диски, программы – Калькулятор, Заметки, Paint, Microsoft Office Word, Excel, PowerPoint, Электронный учебник по обучению населения компьютерной грамотности.

### *Учебная и справочная литература:*

### **Основная:**

1. Национальная образовательная инициатива «Наша новая школа»: [Электронный документ]. Режим доступа:<http://mon.gov.ru/dok/akt/6591>

2. Основы компьютерной грамотности. Начальный уровень: Учебное пособие по программе Губернатора Тюменской области по повышению компьютерной грамотности населения «Расширяя горизонты», Тюмень, 2011

3.Основы компьютерной грамотности и использование сети Интернет: Учебное пособие по курсу. НОУ «Учебный центр САМПО», 2012

4.Постановление Главного государственного санитарного врача РФ от 29.12.2010 № 189 «Санитарно-эпидемиологические требования к условиям и организации обучения в общеобразовательных учреждениях» (СанПиН 2.4.2.2621-10).

5. Приказ Министерства образования и науки РФ от 24.11.2011 № МД1552/03 «Рекомендации по оснащению общеобразовательных учреждений учебным и учебнолабораторным оборудованием, необходимым для реализации ФГОС основного общего образования, организации проектной деятельности, моделирования и технического творчества обучающихся».

6. Примерная основная образовательная программа образовательного учреждения. Основная школа. М.: Просвещение, 2011.

7. Приоритетный национальный проект «Образование»: [Электронный документ]. Режим доступа:<http://mon.gov.ra/pro/pnpo>

8.Рабочая программа внеурочной деятельности по литературе и историческому краеведению. 5-8 классы/ Сост.Т.Н.Трунцева. – М.: ВАКО, 2014. – 32с. – (Рабочие программы)

9.Система гигиенических требований к условиям реализации основной образовательной программы основного общего образования: [Электронный документ]. Режим доступа[: http://standart.edu](http://standart.edu/) ru

10. Федеральная целевая программа развития образования на 2011-2015 гг.:[Электронный документ] Режим доступа:<http://mon.gov.ru/press/news/8286>

11. Федеральный государственный образовательный стандарт основного общего образования М.: Просвещение, 2010.

12. Федеральный закон от 29.12.2012 № 273-ФЗ «Об образовании в Российской Федерации».

### **Дополнительная:**

1. Бененсон Е.П. Информатика 2 класс (учебник-тетрадь) в двух частях М.:2003 год

- 2. Бененсон Е.П. Информатика 3 класс (учебник-тетрадь) в двух частях М.:2005 год
- 3. Катрин Мюррей Microsoft Office Новые горизонты Спб.: 2004 год
- 4. Макарова Н.В. Информатика Методическое пособие для учителей 7 класс Спб.: 2003 год
- 5. Макарова Н.В. Информатика Методическое пособие для учителей 8 класс Спб.: 2003 год
- 6. Макарова Н.В. Информатика Методическое пособие для учителей 9 класс Спб.: 2003 год
- 7. Семакин И. и др. Информатика Базовый курс 7-9 класс М.: 2004 год
- 8. Семакин И. Информатика 10 класс М.: 2004 год
- 9. Угринович Н., Практикум по информатике и информационным технологиям М.: 2005 год

### **VIII. Планируемые результаты изучения курса**

Исследования показывают, что результативность решения младшими школьниками учебных задач существенно зависит от организации деятельности. Работа в диадах учащихся оказывается в среднем более продуктивной, чем индивидуальная; работа в режиме сотрудничества партнёров – более эффективной, чем в режиме соперничества. Организация совместной работы, при которой одному из партнёров поручалась роль консультанта-контролёра, положительно влияла на процесс и результаты учебной деятельности. Это выражалась, прежде всего, в повышении адекватности выполняемых действий, особенно реализующих функций контроля и самоконтроля. Однако в том случае, когда дети не обучались предварительно способам делового общения, исполнение ролей носило формальный характер. Все психологические особенности обучения, развития и воспитания находят реализацию и содержательной части программы и при её воплощении на практических занятиях.

### **Прогнозируемые результаты и способы их проверки:**

По окончании обучения учащиеся должны демонстрировать сформированные умения и навыки работы с информацией и применять их в практической деятельности и повседневной жизни. Ожидается, что в результате освоения общих навыков работы с информацией **учащиеся будут уметь**:

- Осознавать потребность в дополнительной информации;
- Определять возможные источники информации и стратегии их поиска;
- Анализировать полученные из наблюдений сведения;
- Представлять информацию в таблично форме, в виде схем, презентаций, рисунков.
- Составлять и исполнять несложные алгоритмы.
- Создавать свои источники информации информационные проекты (сообщения, графические работы);
- Использовать информацию для принятия решений;
- Использовать информацию для построения умозаключений;
- Понимать и создавать самостоятельно точные и понятные инструкции при решении учебных задач и в повседневной жизни;
- Работать с наглядно представленными на экране информационными объектами, применяя мышь и клавиатуру;
- Производить поиск по заданному условию;
- Готовить к защите и защищать небольшие проекты по заданной теме.
- В процессе изучения информатики в начальной школе, обучаемому предоставляется возможность:
- Выяснить роль и место ИКТ в жизни общества и человека;
- Научиться различать информацию в зависимости от способа представления информации на материальном носителе;
- Научиться различать информацию в зависимости от способа организации информации (таблица, ряд, столбец)
- Научиться осуществлять преобразование информации из одной формы представления в другую (рисунок-в текст, текс- в таблицу, в схему)
- Узнать правила работы текстового редактора и освоить его возможности;
- Овладеть правилами поведения в компьютерном классе и элементарными действиями с компьютером (включение, выключение, сохраненеи информации на компьютер, вывод информации на печать);
- Понимать роль компьютера в жизни и деятельности человека.

#### Аннотация

Рабочая дополнительная общеразвивающая программа обучающего модуля «Основы компьютерной грамотности» разработана на основе Федерального государственного образовательного стандарта основного начального и общего образования, с учетом межпредметных и внутрипредметных связей, в соответствии с целями и задачами основной образовательной и начальной образовательной программами общеобразовательного учреждения. Внеурочная деятельность является основной частью образовательного процесса в начальной и средней школе и направлена на развитие учащихся. При составлении программы учтены запросы и интересы участников образовательного процесса, уровень квалификации педагогических работников, требования к содержанию программ внеурочной деятельности в соответствии с целями основного общего образования. Программа предназначена для работы с учащимися 4-5 классов.